## **TE0803 Reference Designs**

## Description for the newest Design Version

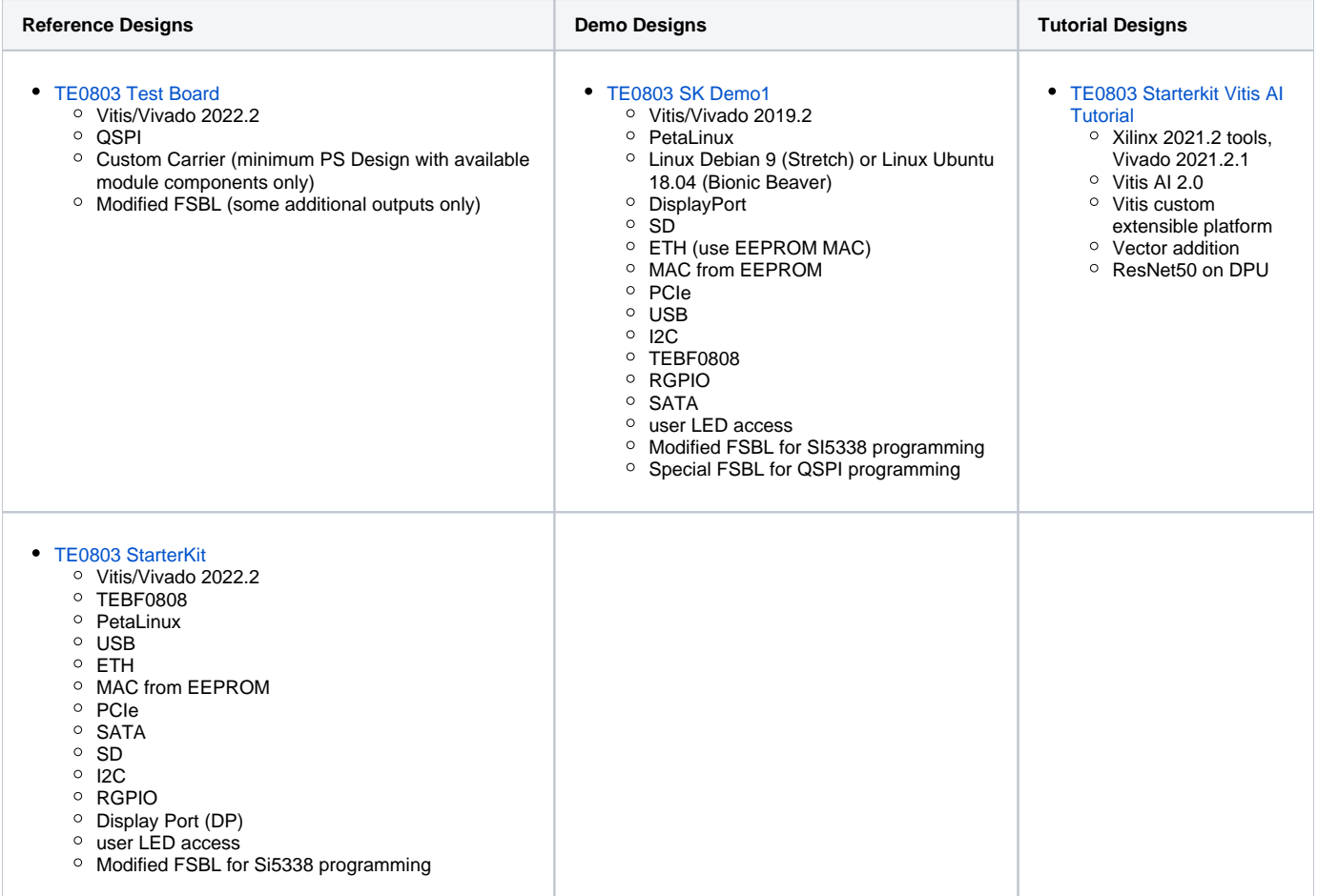

## Basic Documentation and Notes

- [AMD Development Tools](https://wiki.trenz-electronic.de/display/PD/AMD+Development+Tools)
	- <sup>o</sup> [TE Board Part Files](https://wiki.trenz-electronic.de/display/PD/TE+Board+Part+Files)
		- <sup>o</sup> [TE Board Part Installation Options](https://wiki.trenz-electronic.de/display/PD/Installation)
- [PetaLinux KICKstart](https://wiki.trenz-electronic.de/display/PD/PetaLinux+KICKstart)
- [TE Reference Design Project Delivery](https://wiki.trenz-electronic.de/display/PD/Project+Delivery)

## Download

[TE0803 Reference Designs](https://shop.trenz-electronic.de/Download/?path=Trenz_Electronic/Modules_and_Module_Carriers/5.2x7.6/TE0803/Reference_Design)